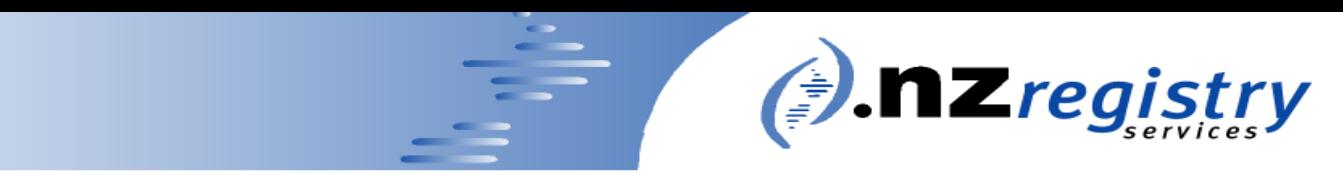

 $N \in W$ ZEALAND DOMAIN NAME REGISTRY LIMITED

## Jumping Into a Pool of Data

Aaron Craig, NZRS

 $p: (+64) (4) 931 6977$ e: registry@nzrs.net.nz  $f: (+64) (4) 931 6979$ w: www.nzrs.net.nz P.O. Box 24361, WELLINGTON, NEW ZEALAND **NEW ZEALAND DOMAIN NAME REGISTRY LIMITED** 

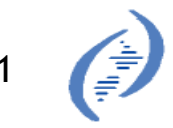

## NZRS' Role

We maintain 4/7 domain name servers for the .nz namespace Over 2.5 years of DNS data on a hadoop cluster Tools Hive; Python, pandas, ipython, matplotlib;

Java, Apache libraries

## The Domain Name System

You type in "google.co.nz." and it gives you the IP address for Google Does other stuff as well Makes the internet work Computers exchange DNS queries

# Diving into DNS

#### Popularity tracking

- Looking at DNS traffic over election year Did some parties get more traffic during political events?
- Anomaly detection
	- Abuse of DNS
	- Particularly botnet activity

Can we program a computer to find this stuff automagically?

### Botnets

*●***Group of infected computers** Controlled by a bot-herder Bots are instructed to send spam or engage in DOS attacks Bots rendezvous at C&C servers to get those instructions Herder wants these meetings to slip under the radar

### Botnets

#### Problem

- *●***Big bursts of activity are suspicious**
- Domain gets blacklisted
- Can't spam anymore :(

#### **⊘Solution**

- **Neep using a different domain**
- Need to register and deregister lots
- Domain-generation algorithms

## Domain-Generation Algorithms

Come up with a valid domain name, register, wait, deregister Most names look meaningless Conficker: tkggvtqvj.org Let's make a computer do this for us Aside: what is "meaningless"?

## String Randomness

Need a reference point Meaningless looking strings can have domain-specific meaning ftp.website.org.nz jzrs.net.nz dgdgdgdgdgdgdg.linguist.nz eroginglieurbgw.stuff.co.nz

# String Distance Metrics

We need to turn strings into numbers so they can be compared We can turn strings (one, or a group of them) into their *n*-gram distributions Probability distributions can then be compared

## N-gram Distribution

The unigrams of "kerikeri" are:  $\&$  -> 2/8  $e \rightarrow 2/8$  $r \to 2/8$  $\theta$ i -> 2/8

The bigrams of "kerikeri" are:  $\sqrt{e}$ ke -> 2/7  $er \rightarrow 2/7$  $\sqrt{\pi}$ i -> 2/7  $\partial$ ik -> 1/7

## String Distance Metrics

Comparing distributions: Bhattacharyya Kullback-Leibler Not that good if distribution represents one string Better if we cluster similar domains together to smooth outliers **How do we cluster strings together?** 

# K-means Clustering

Input: some points, an integer *k* The points grouped into *k* clusters The algorithm:

- 1. Make *k* centroids, one for each cluster
- 2. Assign each point to closest centroid
- 3. Move centroids to the middle of the points in their clusters
- 4. Repeat 2 and 3 until you're happy

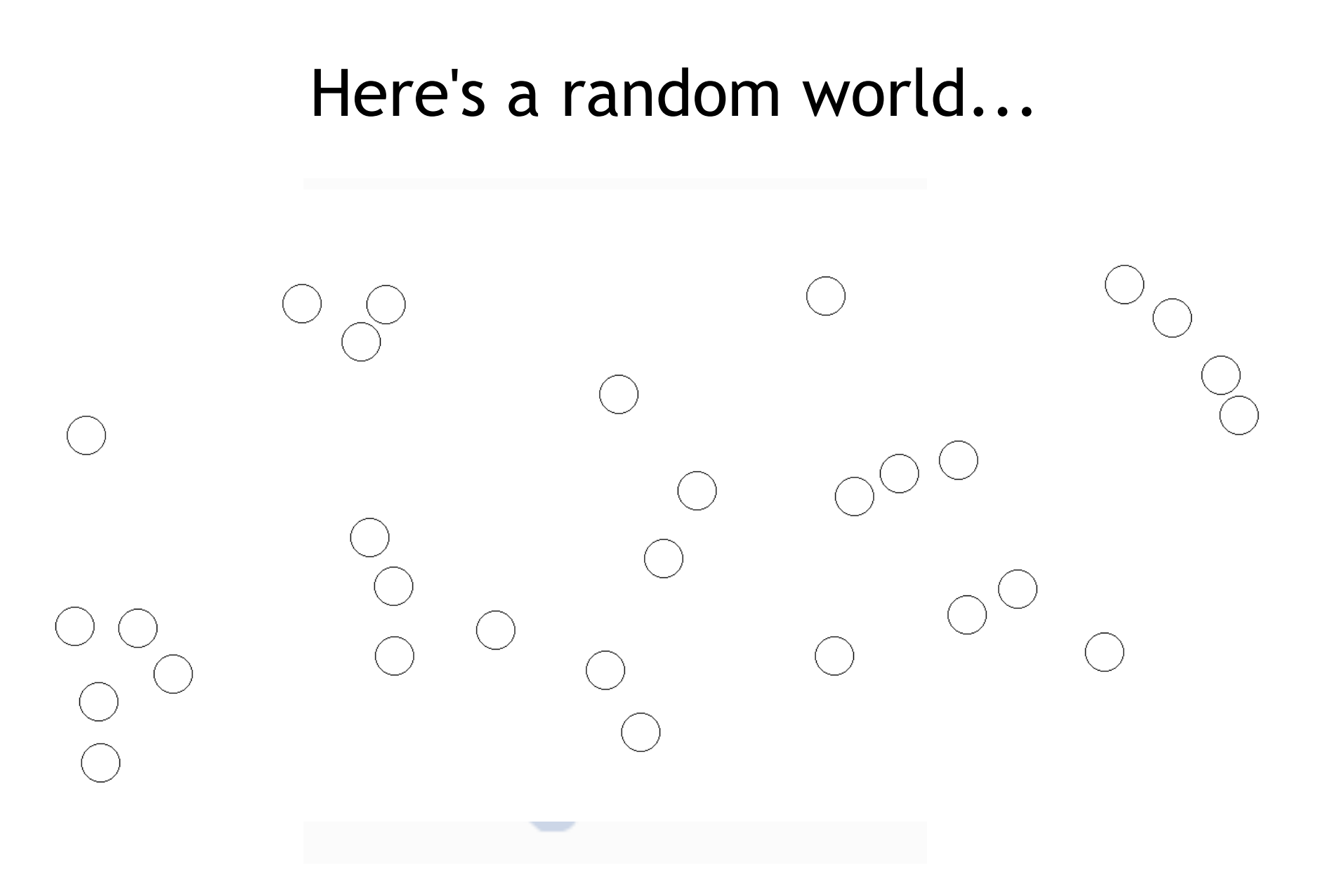

### Let's do k=4. Place 4 centroids

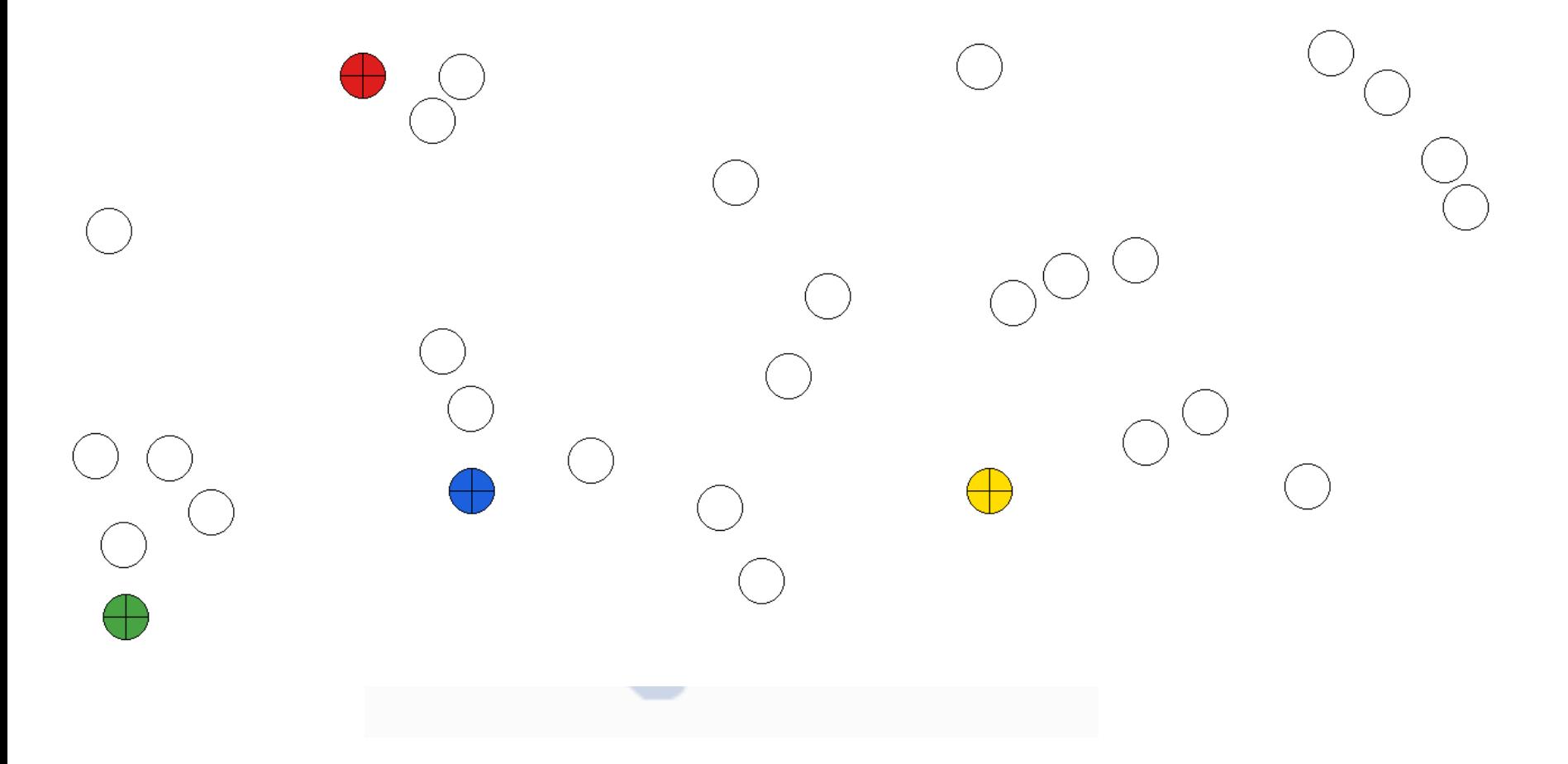

### Assign all points to the closest centroid

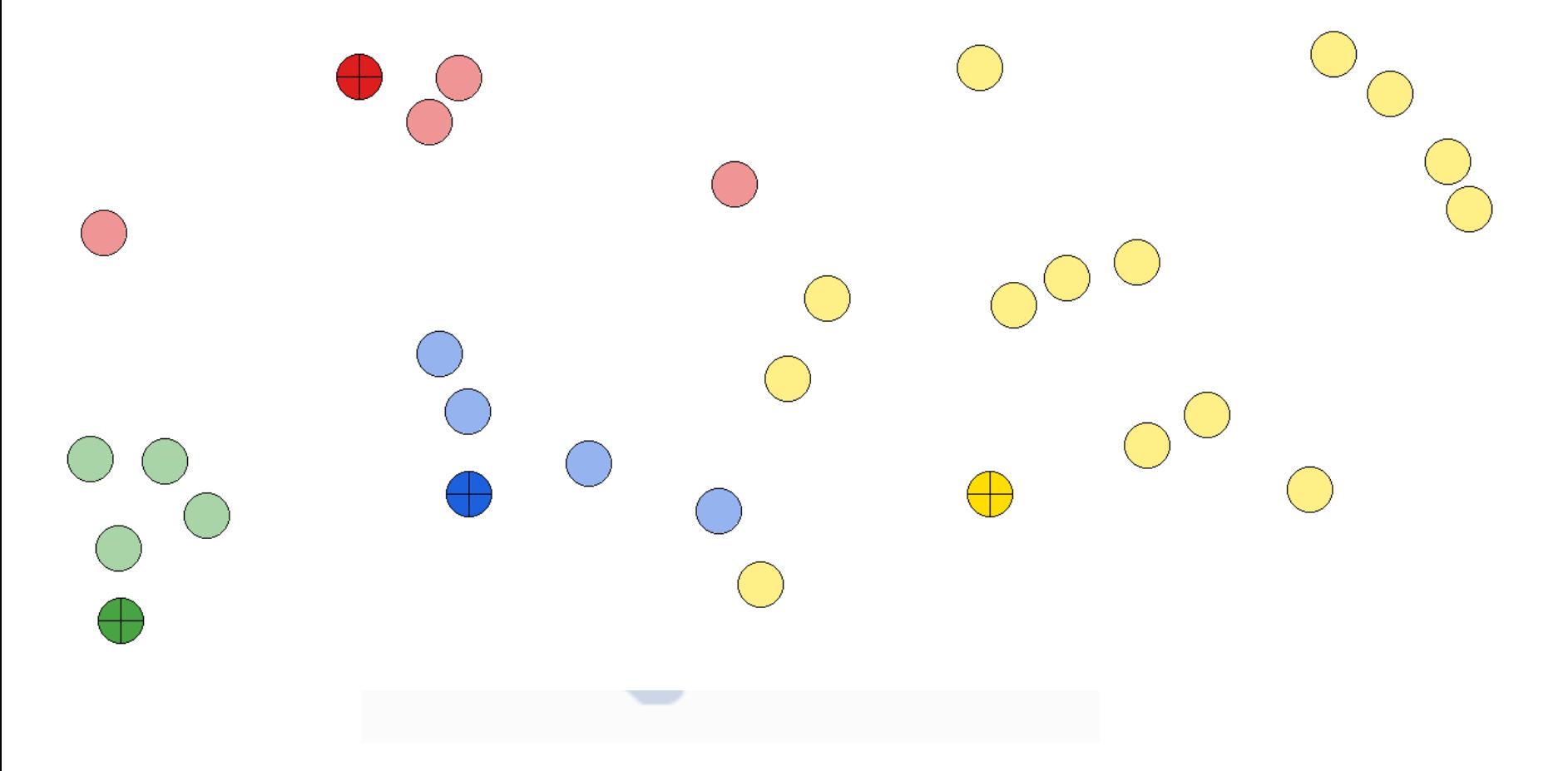

### Move each centroid to the middle of its cluster

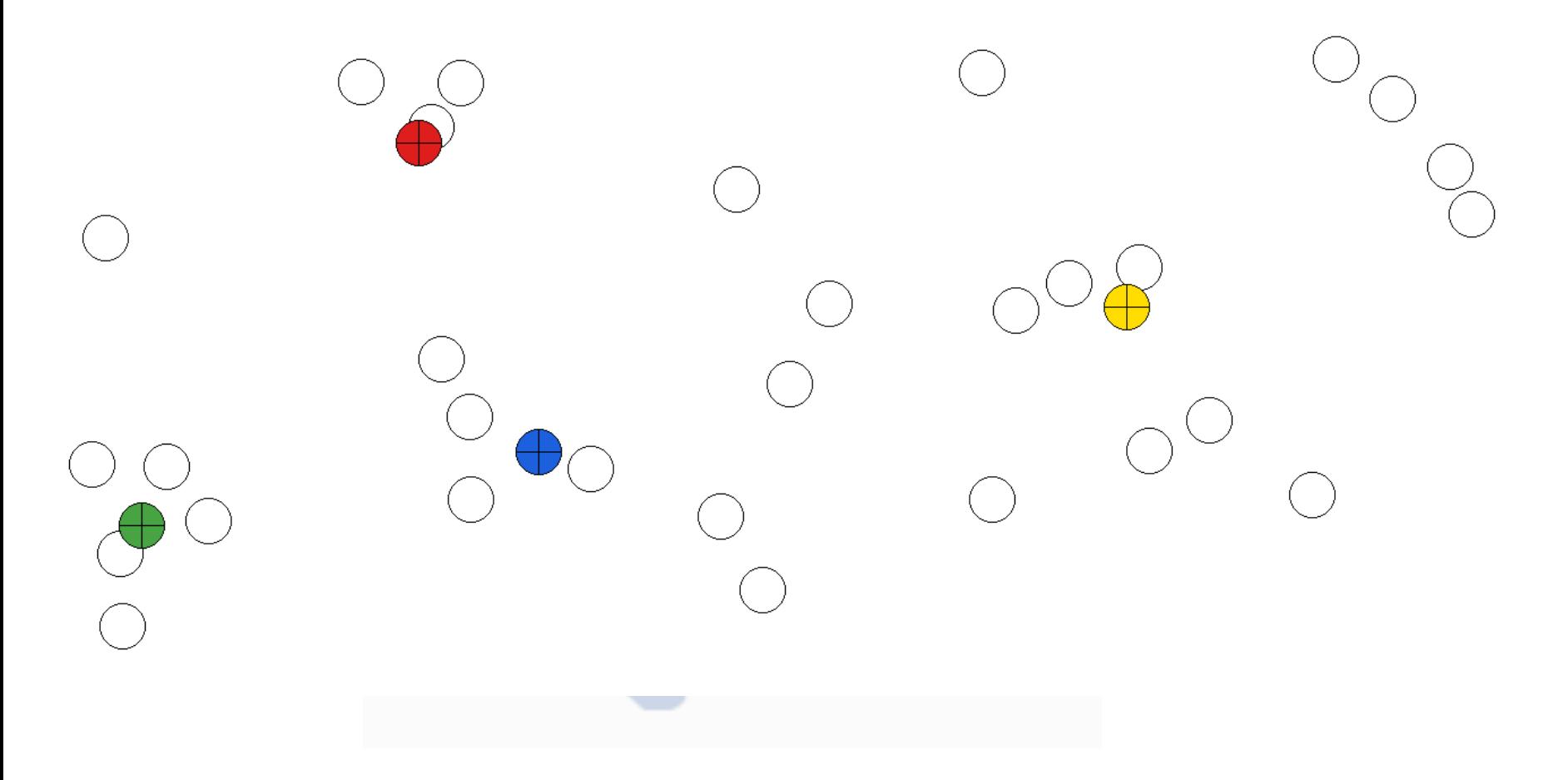

### Repeat until you're happy...

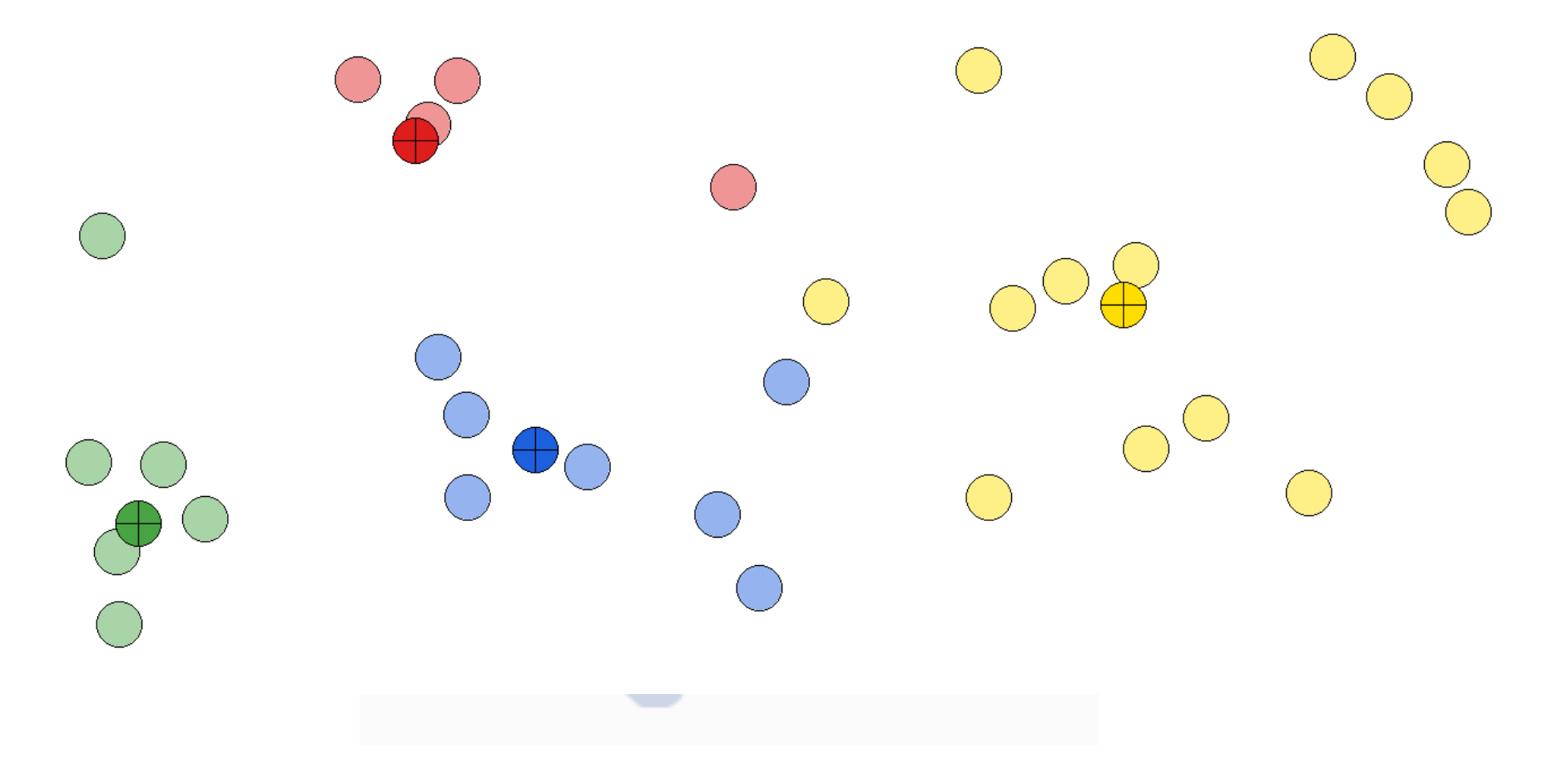

# Clustering for Domains

We clustered on vectors that represented a location in a 2D plane We want to cluster on vectors that represents domains queried Need "feature vectors" whose components are structural features about the domains they represent

### Feature Vectors

For each IP address partition the domains it queried into size *m* blocks Compute feature vectors for each block with components like: Descriptive stats about n-grams Average length of domain names Shannon entropy of the domain name

676 good queries, 676 conficker queries Put into a big list and sort *If* clustering doesn't work each cluster should contain about 50% Conficker queries

Cluster 1: 262/532, 49% Conficker Cluster 2: 41/84, 49% Conficker Cluster 3: 45/62, 73% Conficker Cluster 4: 104/210, 50% Conficker Cluster 5: 224/464, 48% Conficker

Cluster 1: 85/213, 40% Conficker Cluster 2: 82/116, 71% Conficker Cluster 3: 302/626, 48% Conficker Cluster 4: 27/60, 45% Conficker Cluster 5: 180/337, 53% Conficker

Cluster 1: 69/153, 45% Conficker Cluster 2: 217/441, 49% Conficker Cluster 3: 208/347, 60% Conficker Cluster 4: 170/381, 45% Conficker Cluster 5: 12/30, 40% Conficker

Cluster 1: 105/223, 47% Conficker Cluster 2: 56/67, 84% Conficker Cluster 3: 280/563, 50% Conficker Cluster 4: 14/30, 47% Conficker Cluster 5: 221/469, 47% Conficker

## Considerations

Performs better if similar domains are grouped into the same vectors Sensitive to initial choice of centroids Need to specify number of clusters but there are ways around this After clustering, we can use our distribution comparison metrics

## The Dream

Experiment with the components of the feature vectors Repeat tests with some clusters being at least 80% Conficker Refine, run on live data Cluster by host-domain graph Be able to tell which botnet a cluster belongs to

## Shout Outs

"Detecting the Rise of DGA-Based Malware" -Antonakakis et al "Detecting networks Employing Algorithmically Generated Domain Names" -Ashwath Kumar Krishna Reddy Seb, Jamie, Daniel